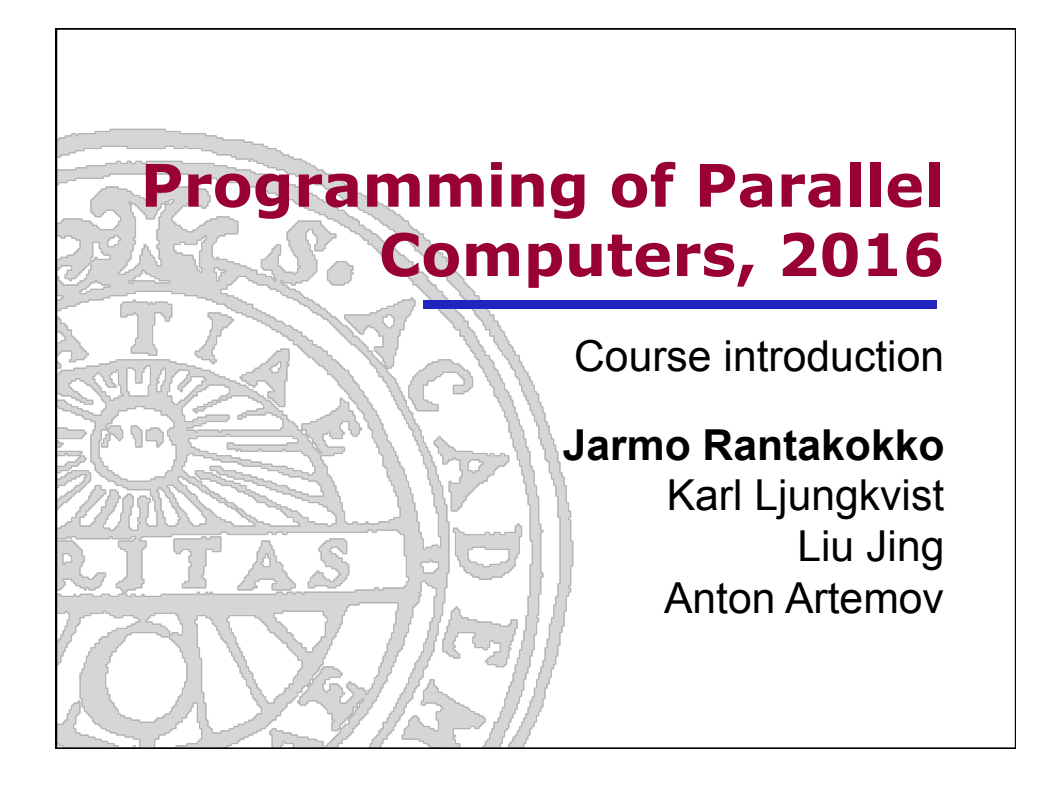

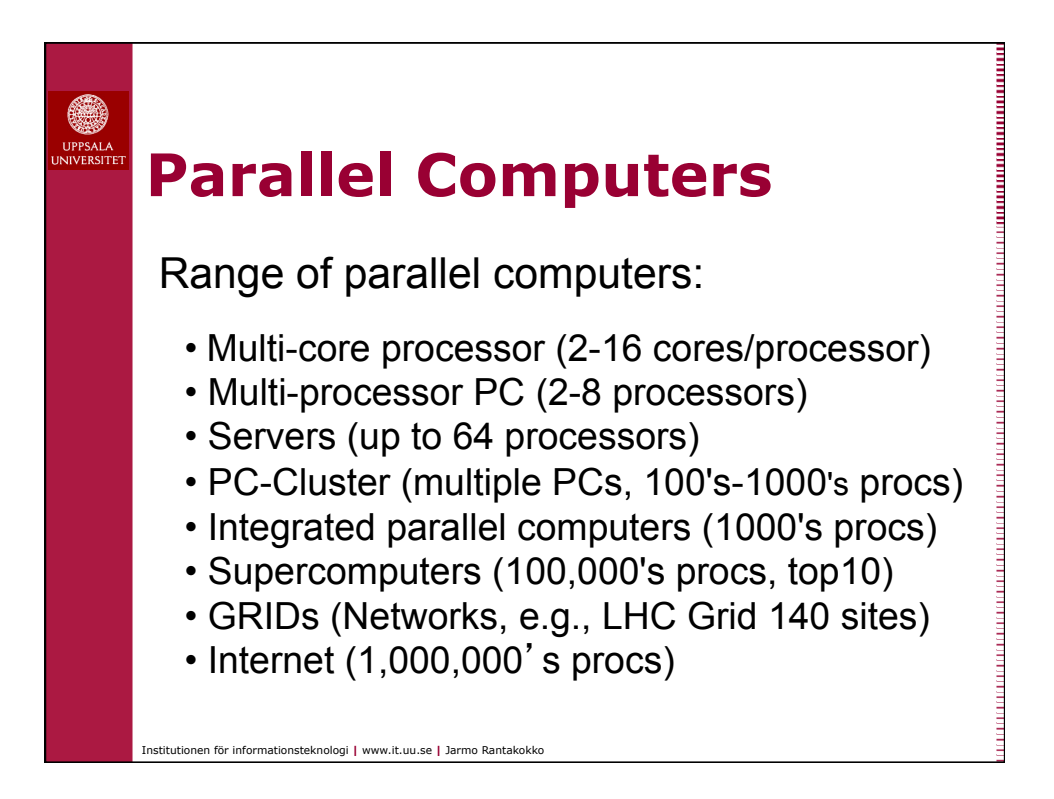

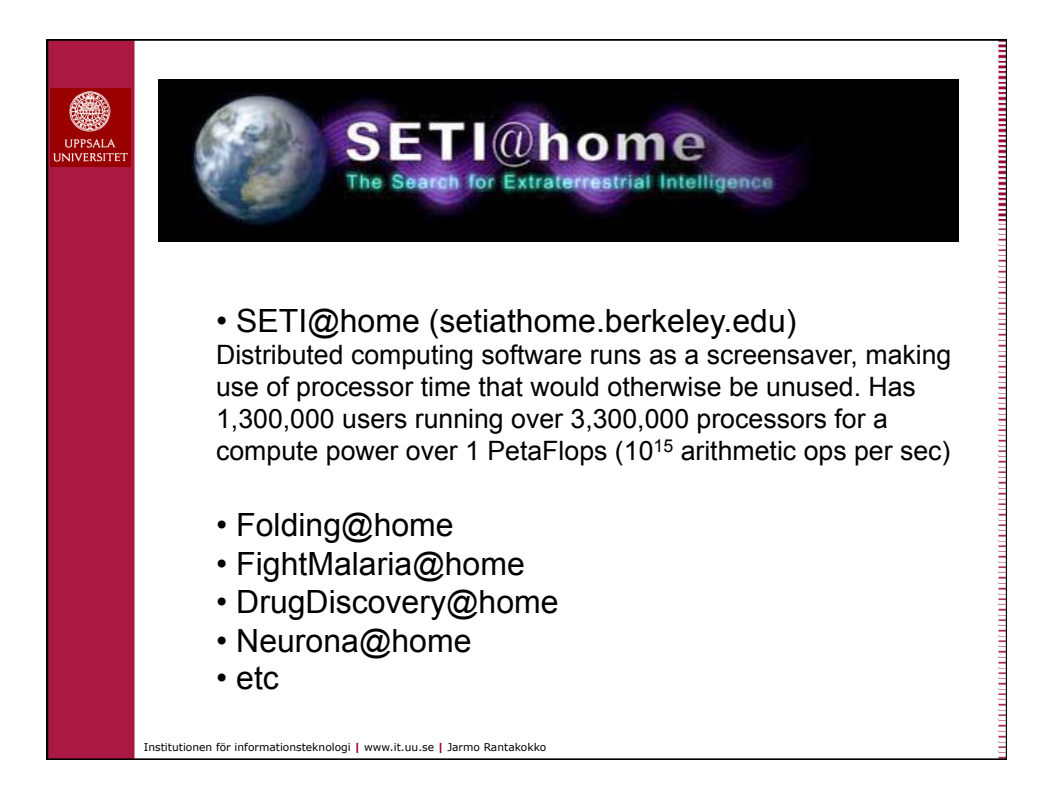

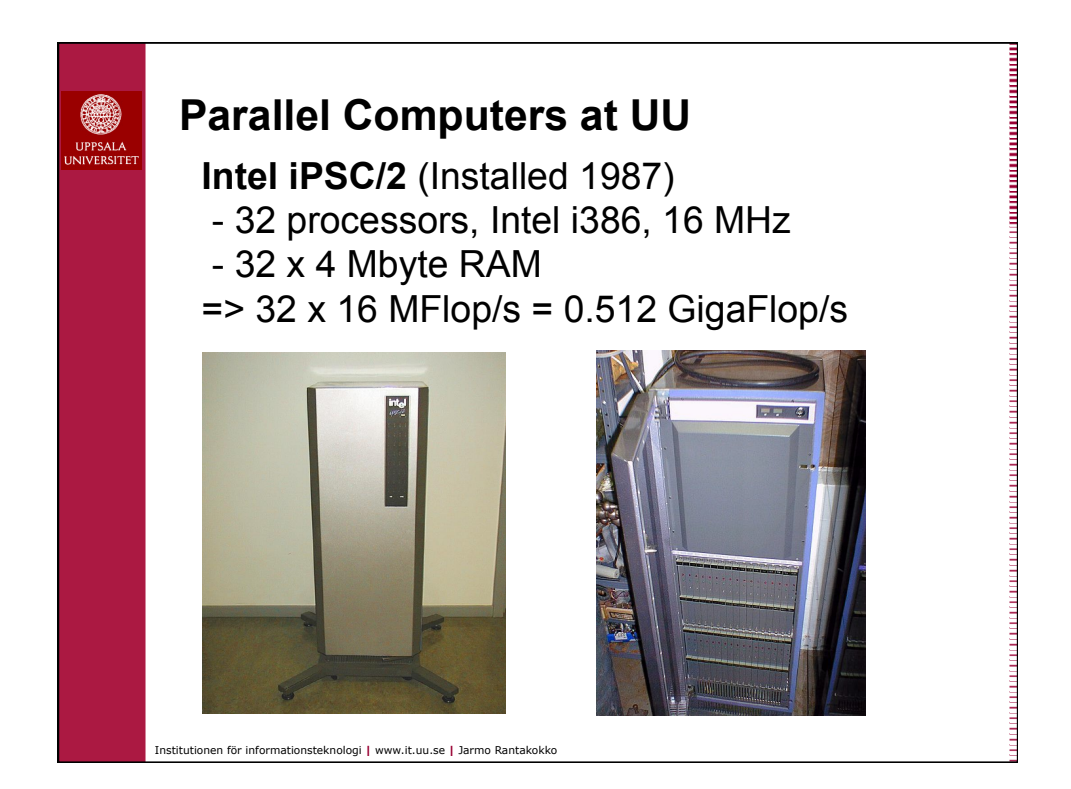

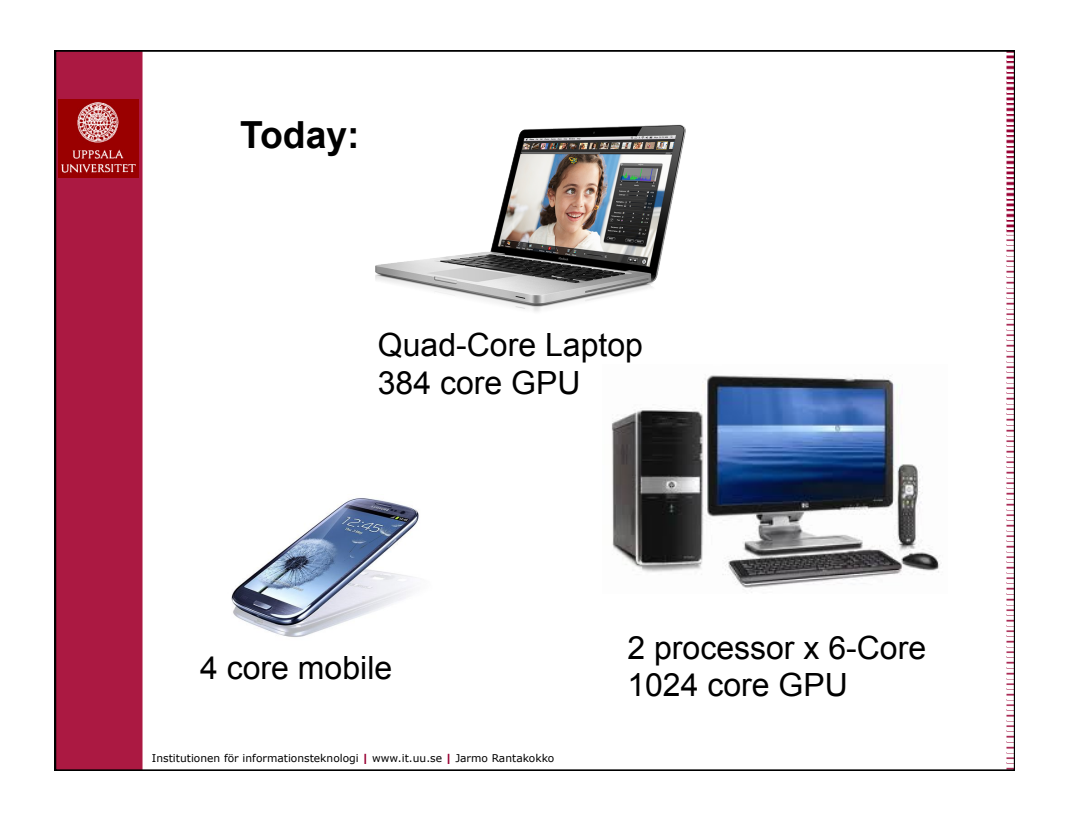

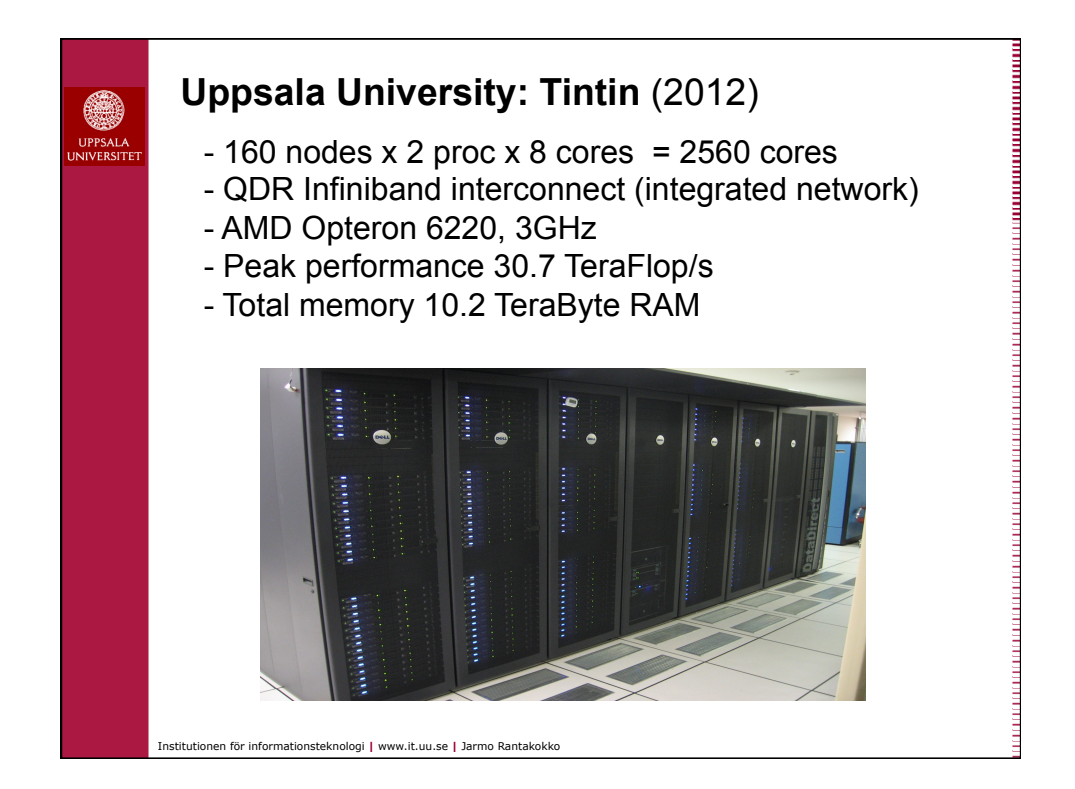

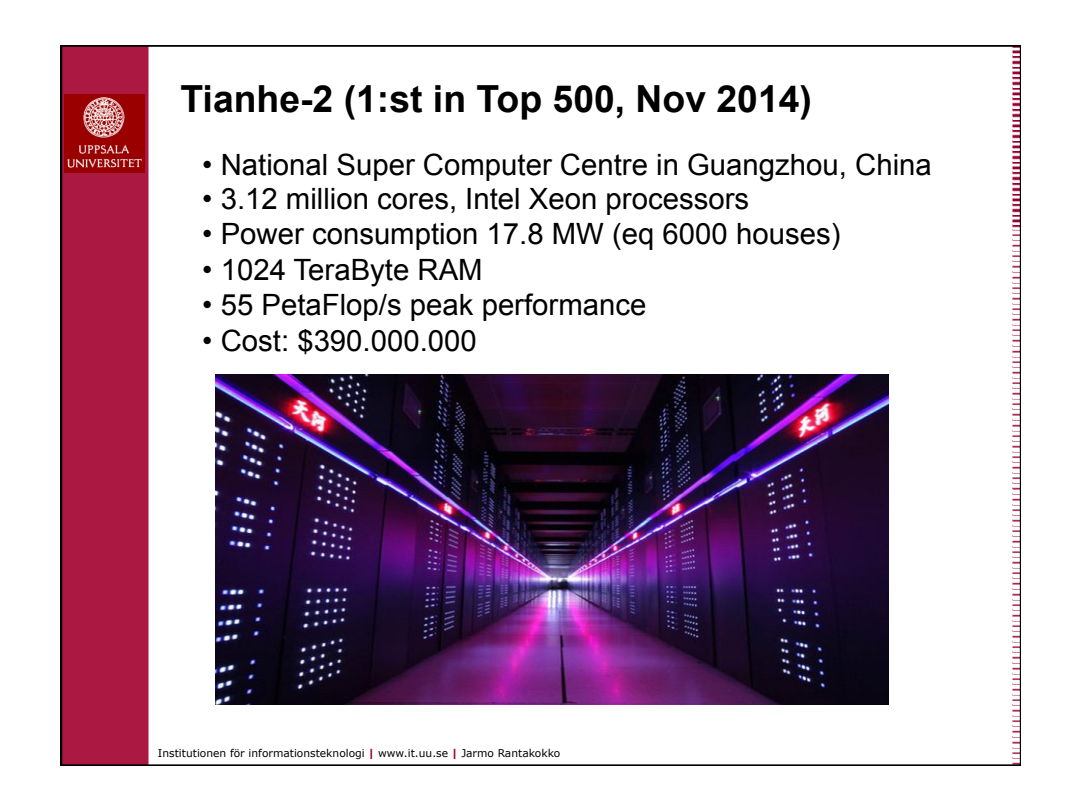

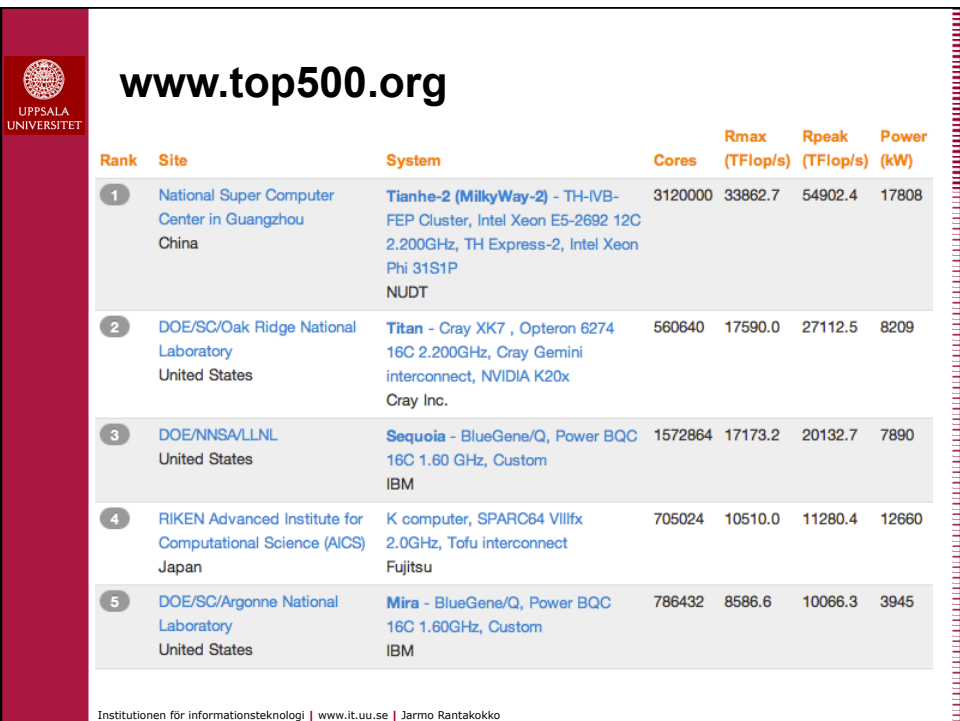

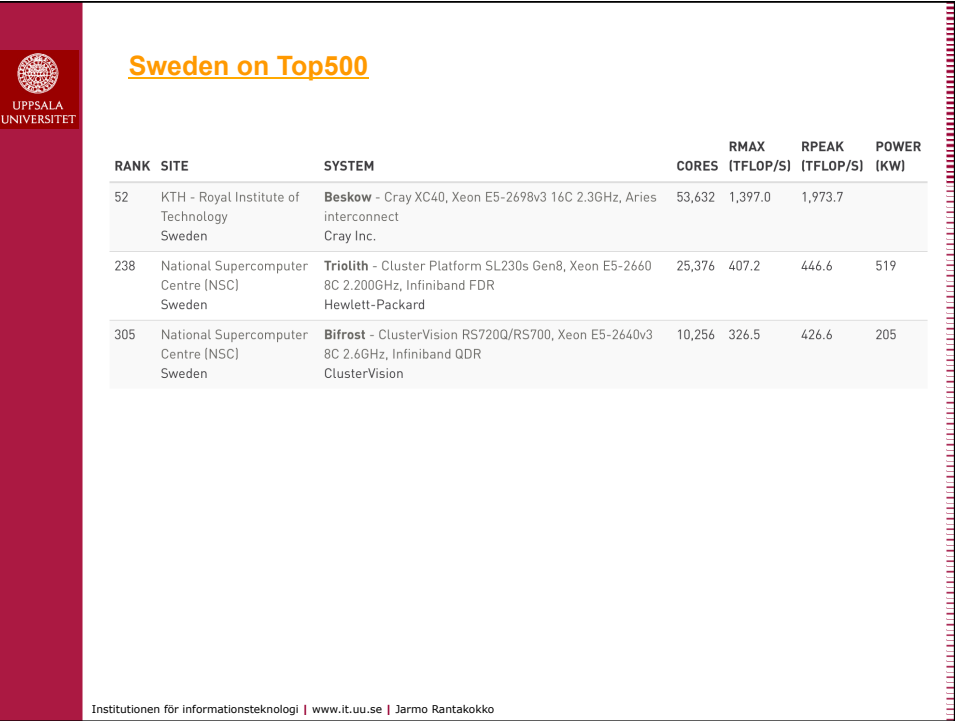

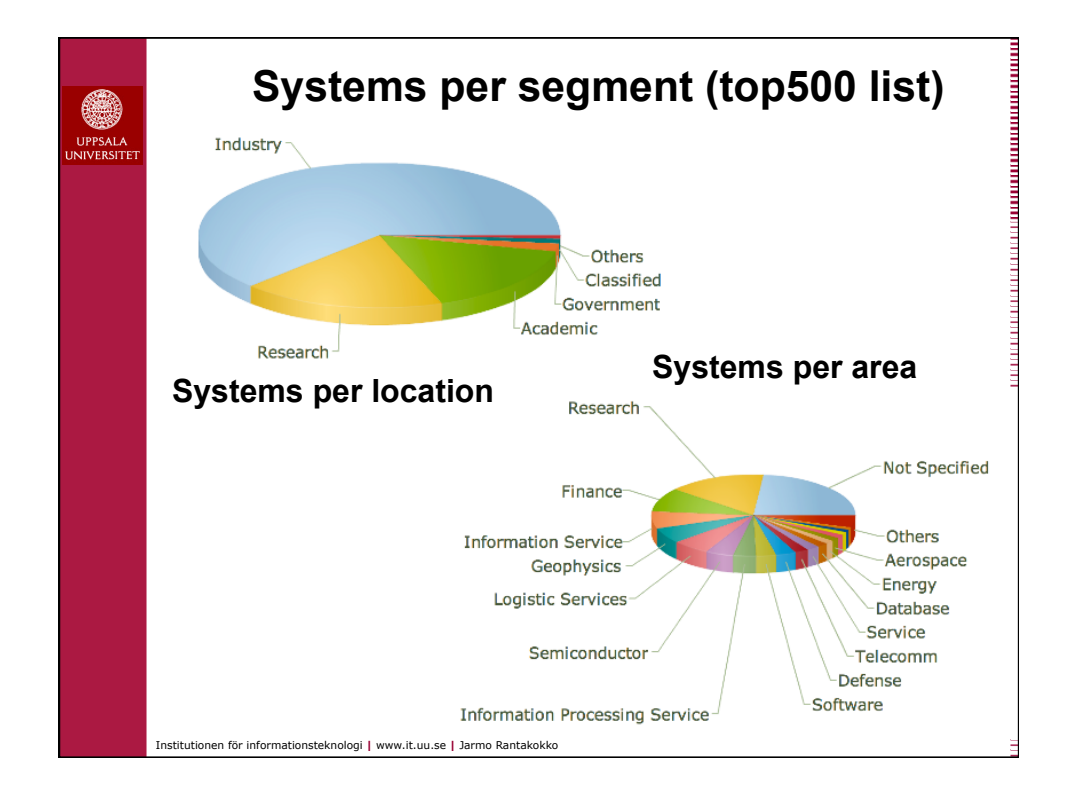

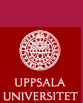

## **Note:**

Multi-Processor, Multi-Core PCs with powerful GPU cards are here! Number of cores are increasing in each generation, our computers are becoming more and more parallel!

⇒ Need parallel programming on all levels and applications (OS, Games, Internet servers, Data bases, Scientific applications, etc). Impossible to do automatically, compilers can not analyze all dependencies.

**To exploit the full potential of our computers we need to explicitly parallelize our codes!** 

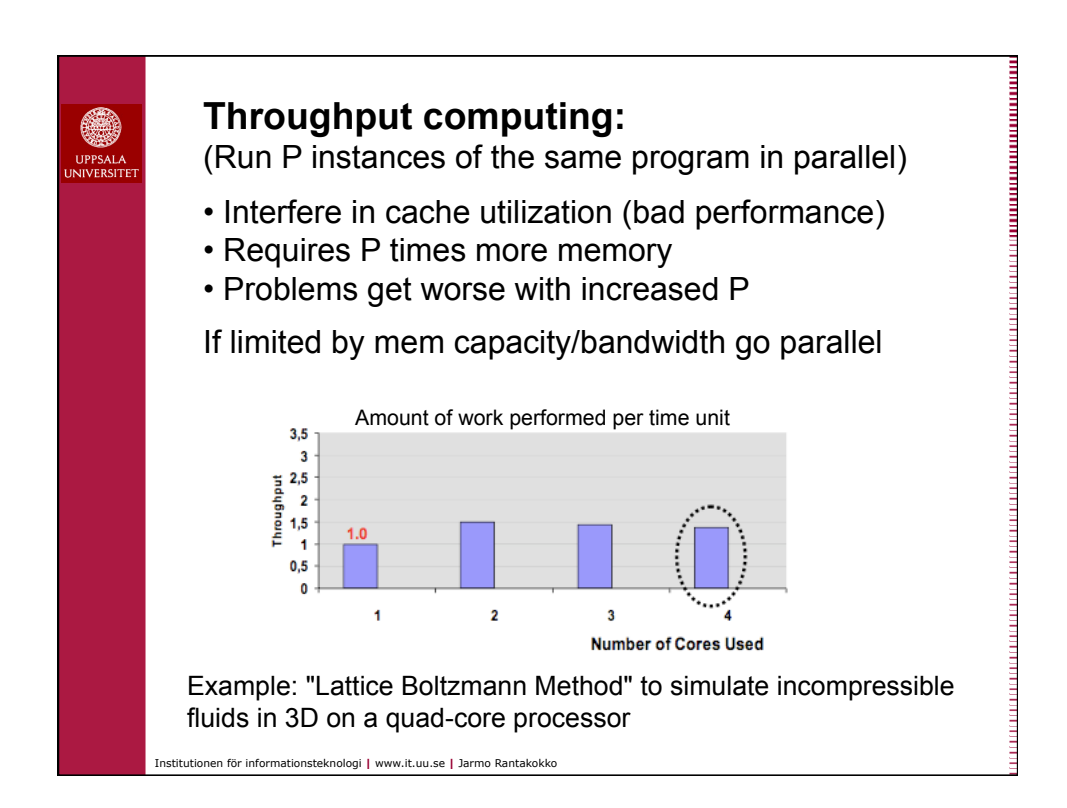

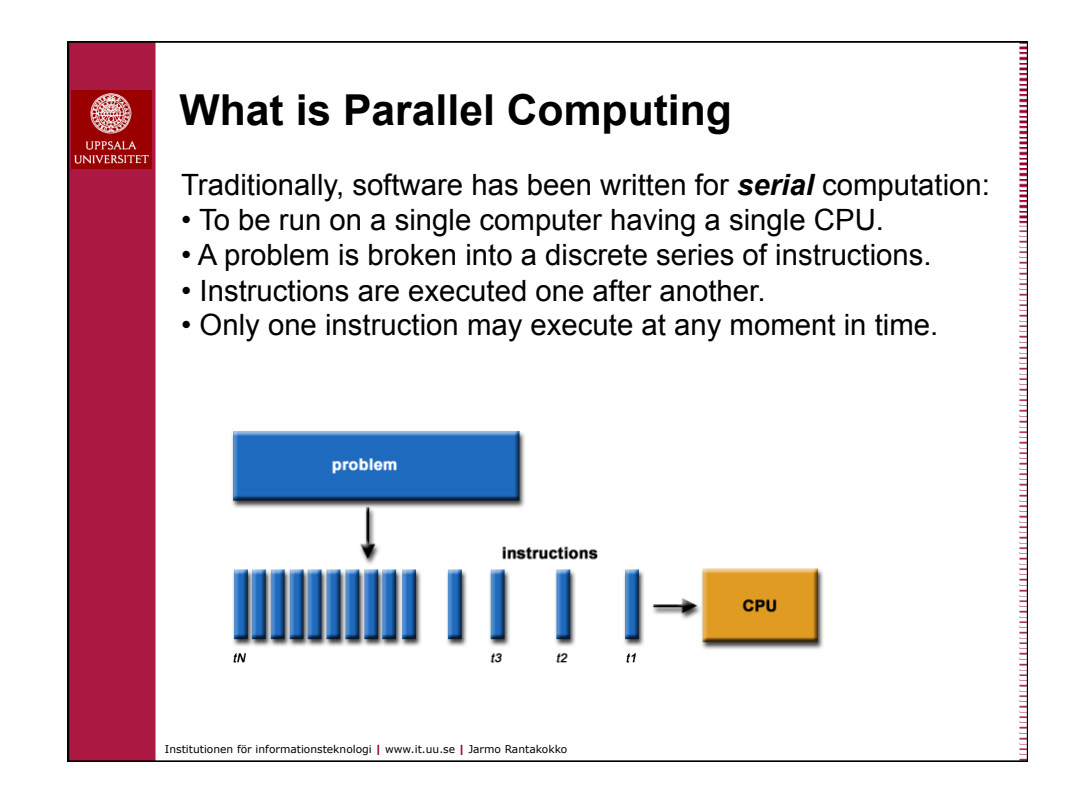

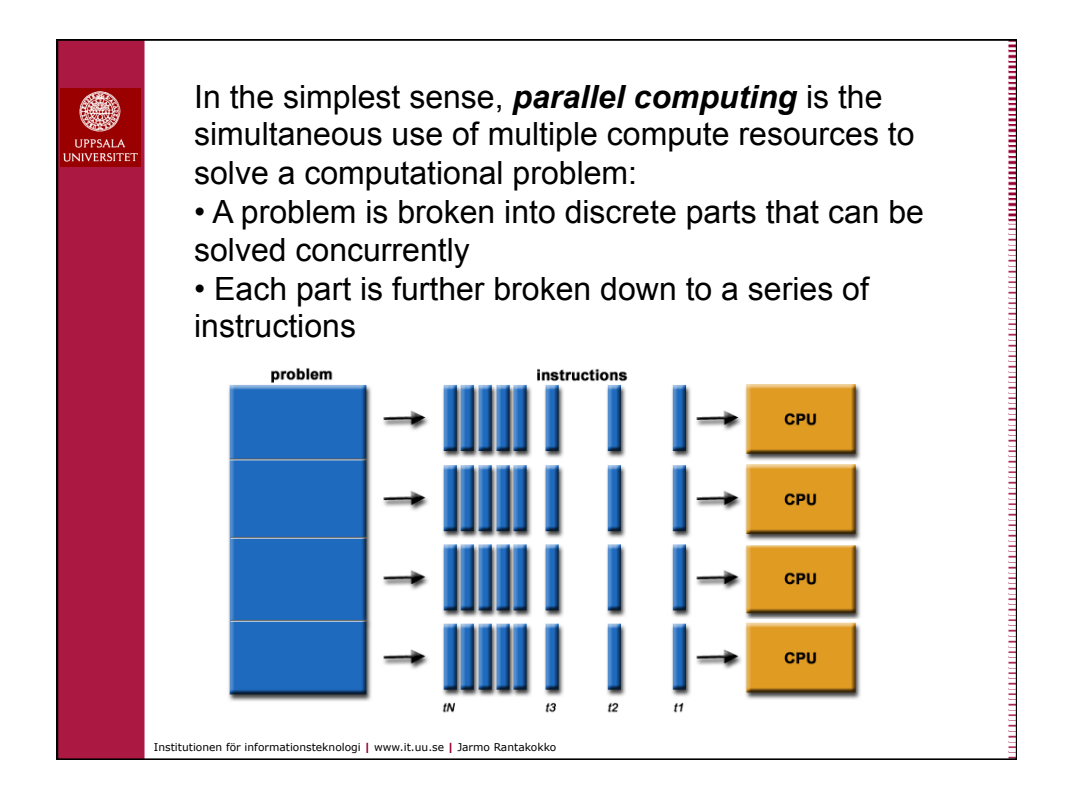

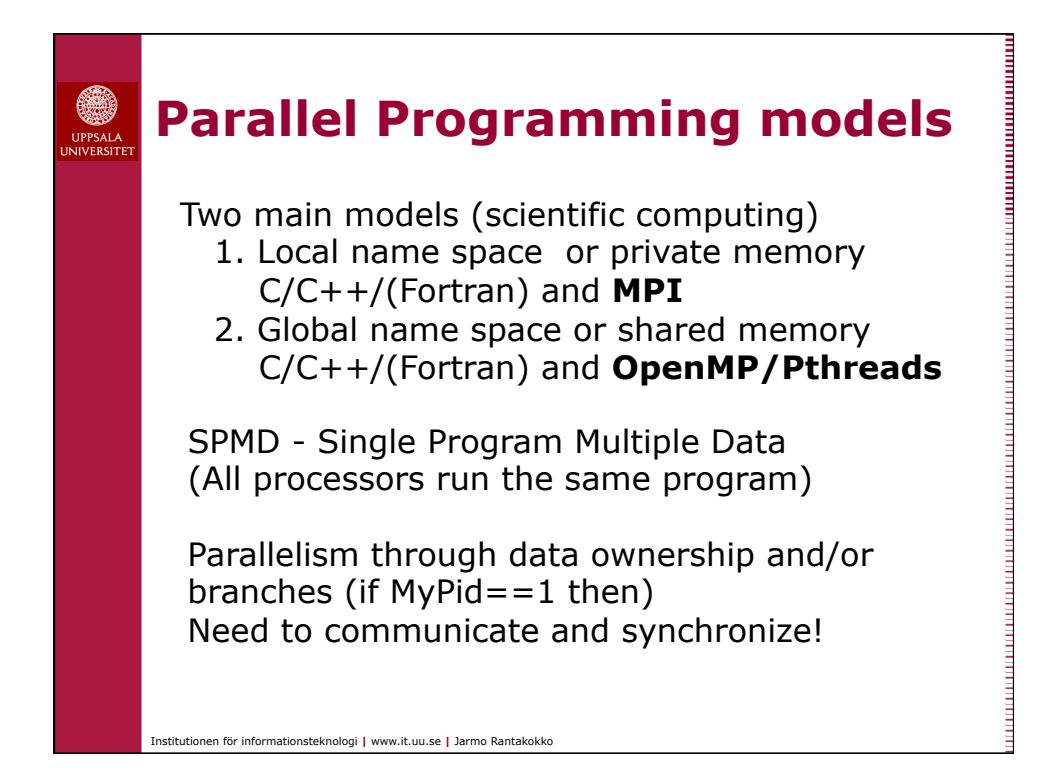

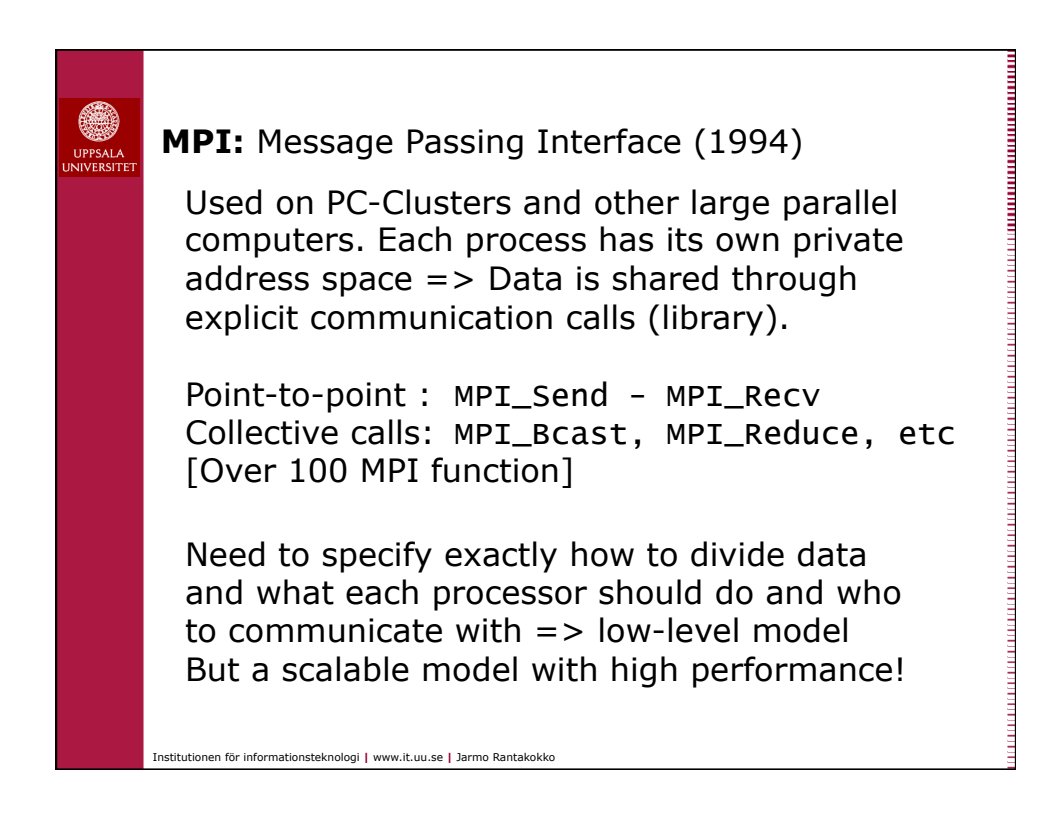

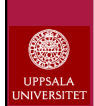

## **Pthreads:** POSIX threads

Used on multi-core machines and other shared memory computers. Shared address space model, based on threads ("*light weight process*"). All threads have access to global data.

Memory coherence handled by hardware but requires explicit synchronization and protection of shared variables from multiple updates.

Low-level model but easier to program as data is global to all threads (no need to explicitly create ownership and communicate data between processors). Still need to divide work manually and synchronize threads.

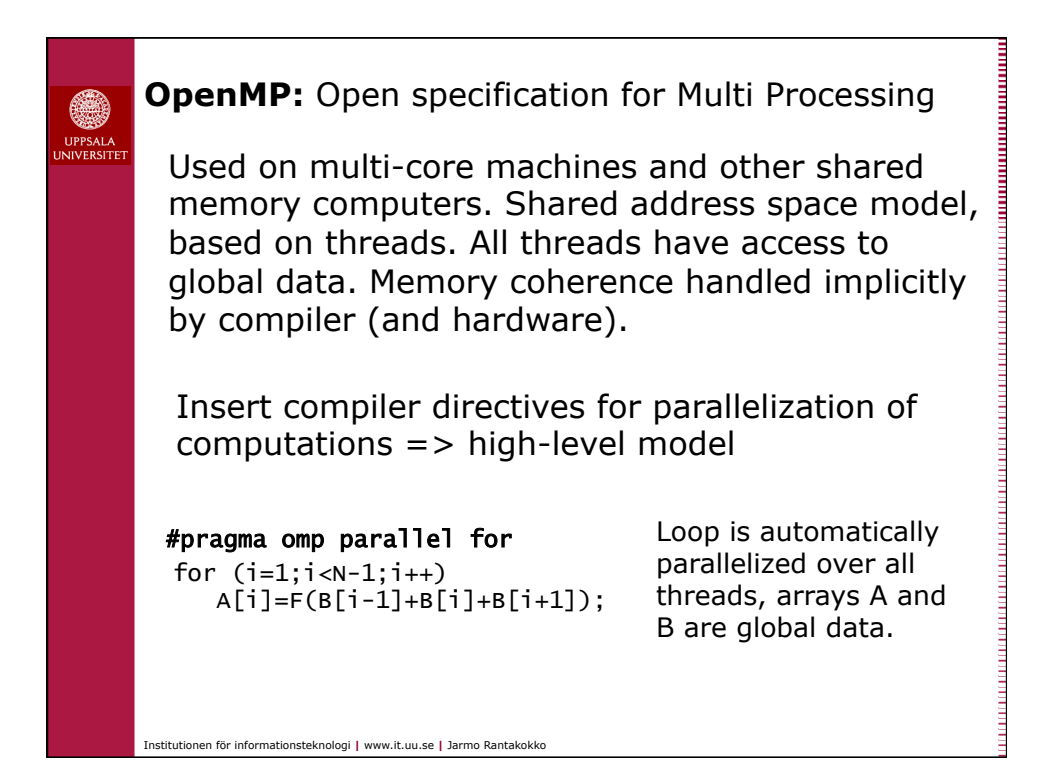

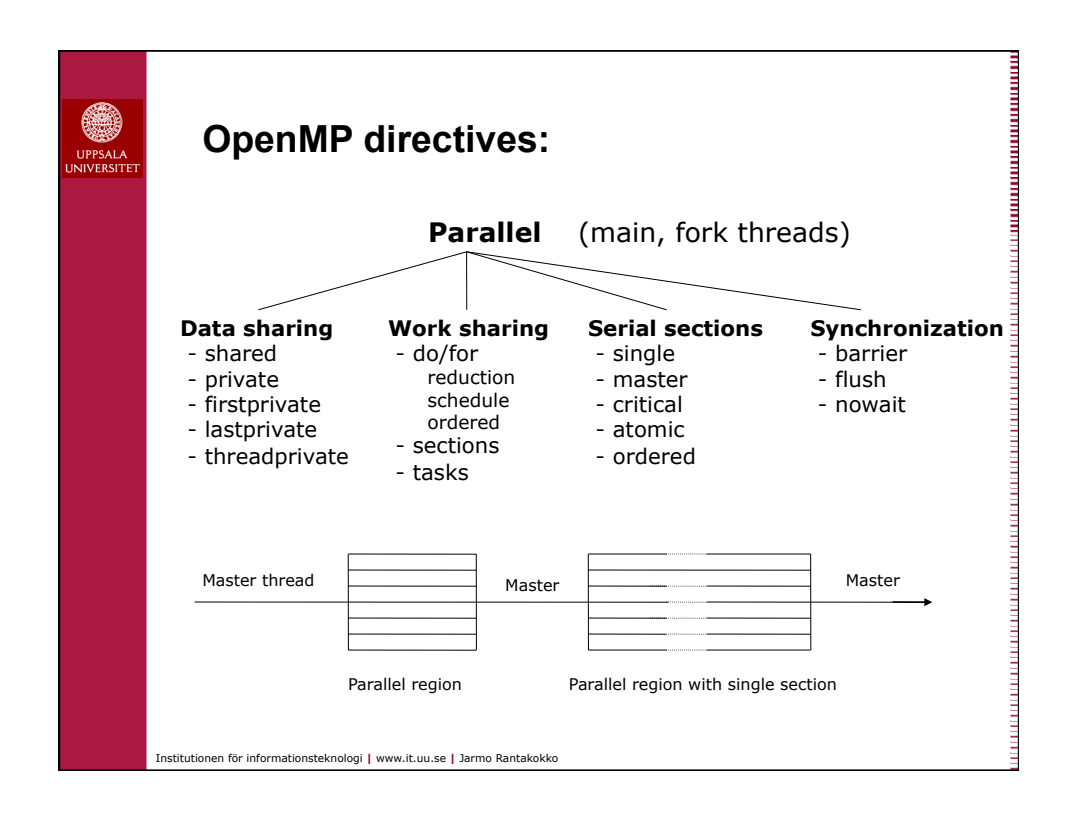

![](_page_9_Figure_1.jpeg)

## **OpenMP Solution:**

```
#pragma omp parallel for private(rank,i) 
for (j=0; j<len;j++){ 
   rank=0; 
  for (i=0; i <len;i++) if (indata[i]<indata[j]) rank++; 
   outdata[rank]=indata[j]; 
}
The j-loop perfectly is parallel, each iteration can be 
done in parallel, i.e., independently. (Impossible for 
compiler to analyze, you guarantee the correctness.)
```
![](_page_10_Picture_2.jpeg)

![](_page_11_Figure_0.jpeg)

![](_page_11_Picture_1.jpeg)

![](_page_12_Figure_0.jpeg)

![](_page_12_Figure_1.jpeg)

![](_page_13_Figure_0.jpeg)

![](_page_13_Figure_1.jpeg)

![](_page_14_Figure_0.jpeg)

![](_page_14_Figure_1.jpeg)

![](_page_15_Figure_0.jpeg)

![](_page_15_Figure_1.jpeg)

![](_page_16_Figure_0.jpeg)

![](_page_16_Figure_1.jpeg)

![](_page_17_Figure_0.jpeg)

![](_page_17_Figure_1.jpeg)

![](_page_18_Figure_0.jpeg)

![](_page_18_Figure_1.jpeg)

![](_page_19_Figure_0.jpeg)

![](_page_19_Figure_1.jpeg)

![](_page_20_Figure_0.jpeg)

![](_page_20_Figure_1.jpeg)

![](_page_21_Figure_0.jpeg)

![](_page_21_Picture_110.jpeg)

![](_page_22_Figure_0.jpeg)

![](_page_22_Figure_1.jpeg)

![](_page_23_Figure_0.jpeg)

![](_page_23_Picture_1.jpeg)

![](_page_24_Figure_0.jpeg)

![](_page_24_Picture_111.jpeg)

![](_page_25_Picture_91.jpeg)

![](_page_25_Picture_1.jpeg)

![](_page_26_Picture_0.jpeg)

## **Project work:**

- Individual assignment
- *You* formulate a problem that you want to parallelize, write a project proposal
- Hand in project proposal to us
- If approved you can get an account on Uppmax systems, e.g., Tintin.
- Perform the project and write a full report